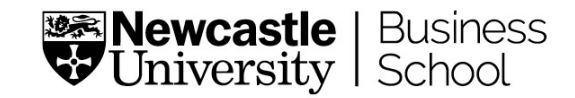

### **Interactive Learning with R-Markdown and R-Shiny Apps: Statistics for Economics and Business**

#### **Developments in Economics Education Conference 2021**

**Pascal Stiefenhofer (Liangxun Xie and Kate Wildish-Jones)**

**Pascal Stiefenhofer NUBS, Economics p.stiefenhofer@newcastle.ac.uk**

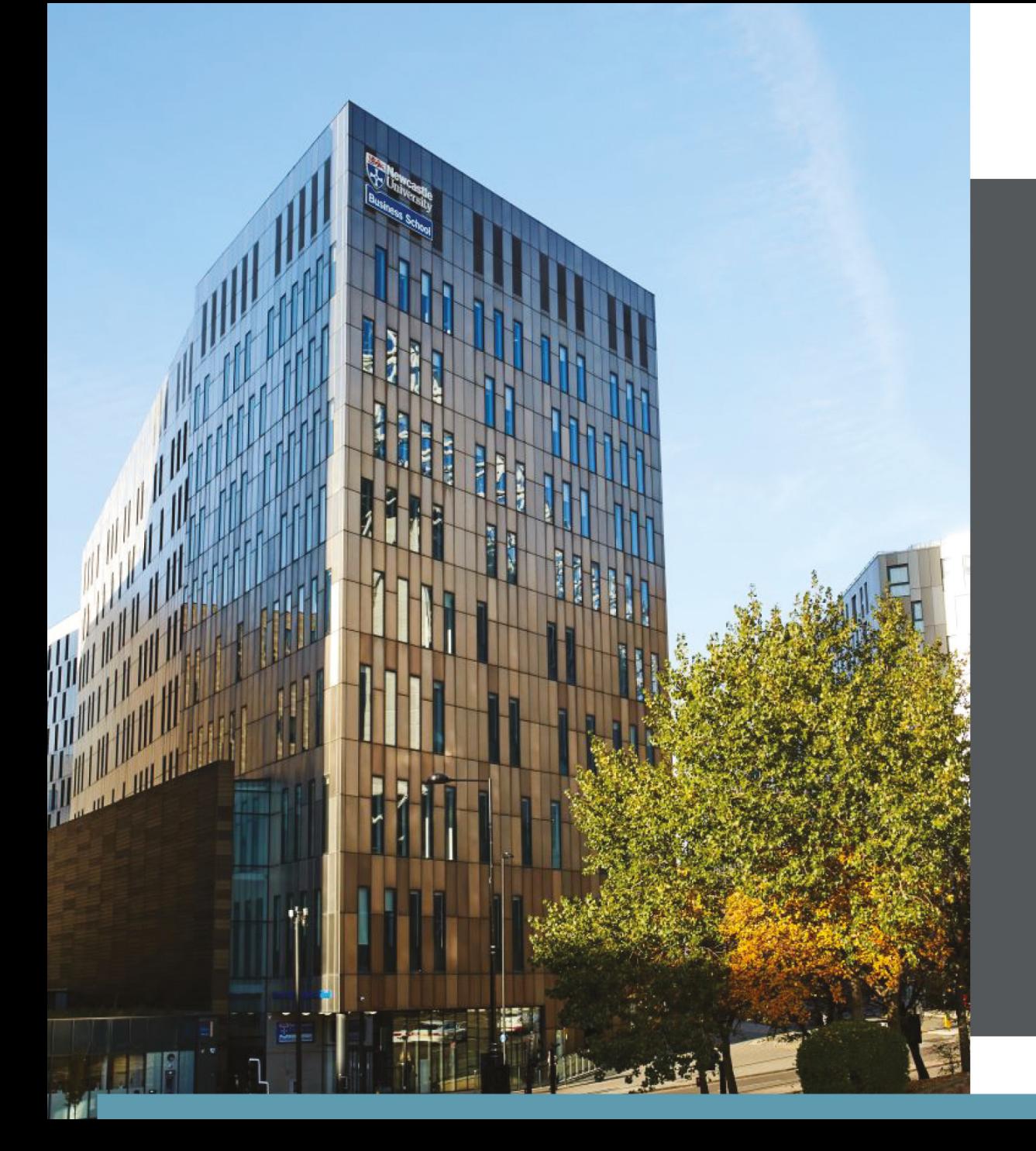

## **Content**

- Motivation
- Our Experience
- Let's look at some ILDs
- Discussion/Questions
- The Student Experience
- Some Further Analysis
- Discussion/Questions
- Future Developments

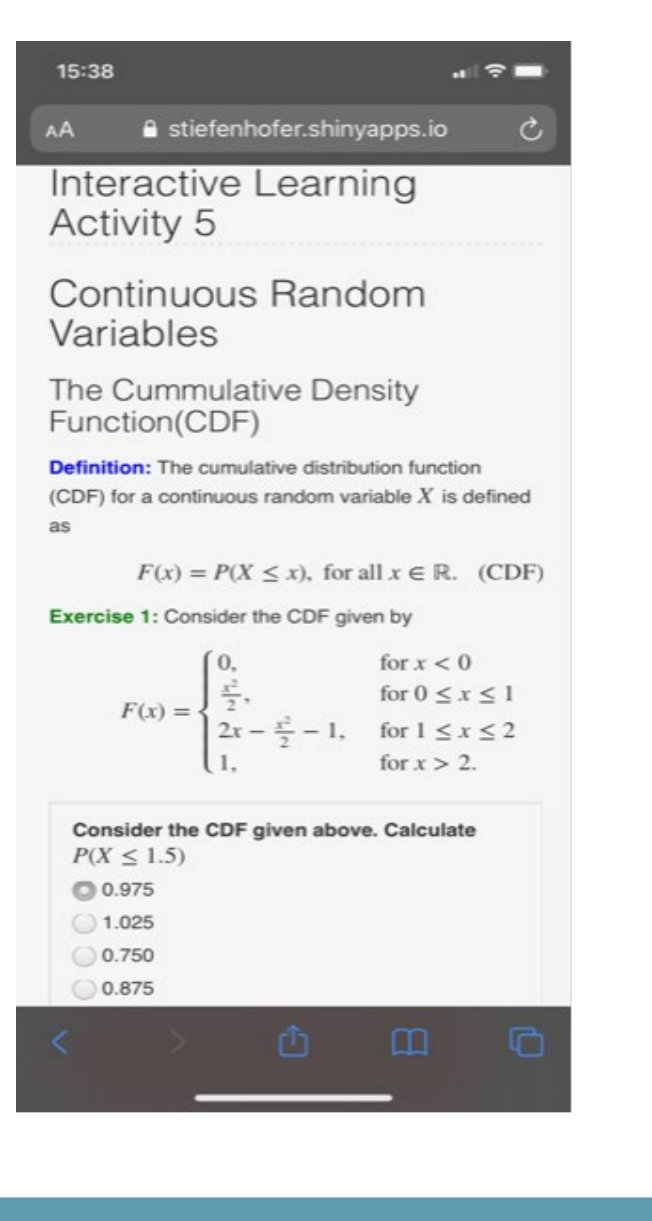

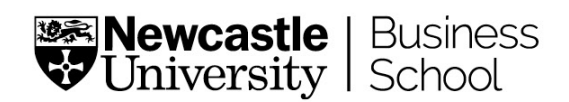

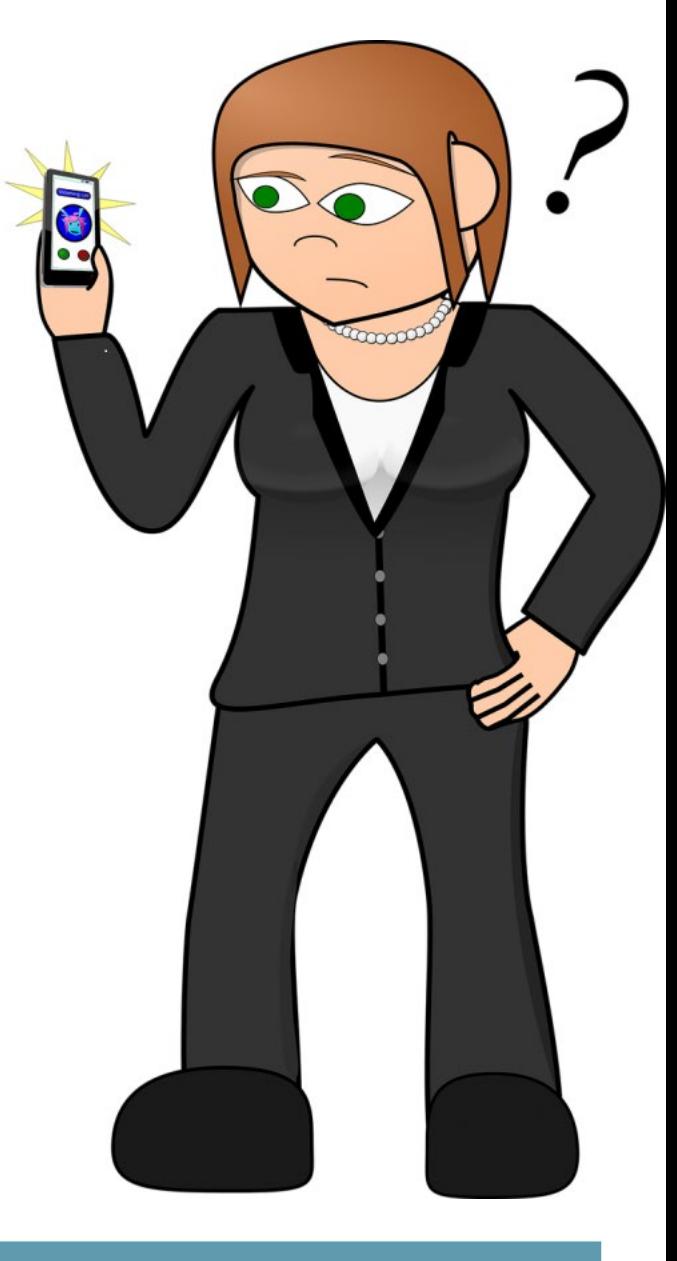

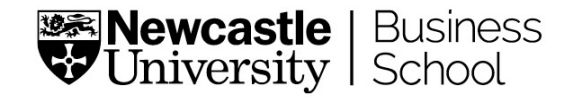

## **Motivation**

- The short run context of this research is the rapid shift to full online teaching (Emergency Remote Teaching Policy) due to the Global Covid-19 Pandemic. Support non-smooth functioning Intervention Programs at module level:
	- Opportunity for Active Learning
	- Organize Lecture Material
	- Help reducing Statistics Anxiety (SATS)
	- 1) How can we support stage 1 students in their transition to university at module level
	- 2) How to utilize more active learning in a human-machine interaction pedagogy in elementary statistics
- The medium term context of this research is to effectively introduce Artificial Intelligence into Learning and Teaching
	- 1) To build "learning algorithms" which support students in a personalized humanmachine interaction based learning/teaching
	- 2) To build quality assurance systems for AI based human-machine based pedagogies
- NUBS Digital Innovation Grant

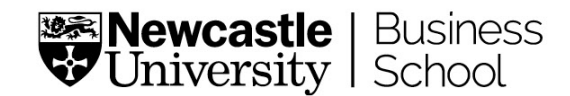

## **Our Experience in Developing ILDs**

- ILDs based R-Studio, R-language, "learnr" package.
	- Narrative, figures, illustrations, and equations
	- Code exercises (R code chunks that users can edit and execute directly)
	- Multiple choice quizzes
	- Videos (supported services include YouTube and Vimeo)
	- Interactive Shiny components
- R-Markdown is easy to learn
	- LaTex, HTML
- R-Shiny is easy (in principle)

shinyApp(ui, server)

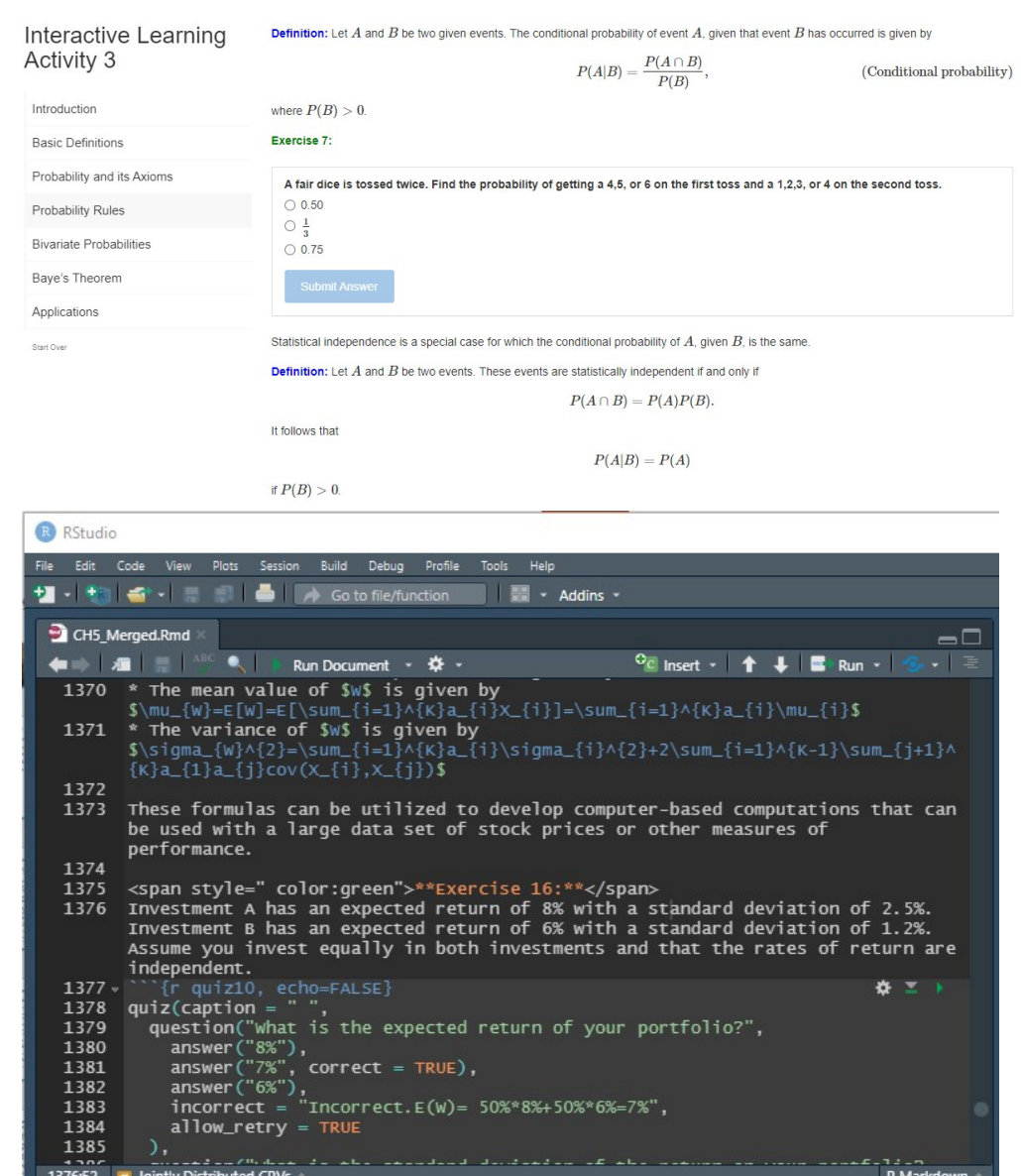

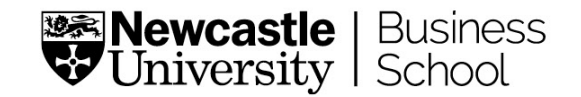

## **Our Experience in Developing ILDs**

- An average ILD consist of
	- Definitions
	- 2-3 R-Shiny "Dynamic Interactions"
	- Examples, Exercises, Applications, PDF documents
- An ILD on average consist of 1'500-1'800 lines of R-Markdown and code
- A Shiny application
	- UI: 150 lines of code
	- Server: 200 lines of code
- On average it took us 40-50 hours per ILD
	- Shiny Applications (developing and debugging)
	- Video Material

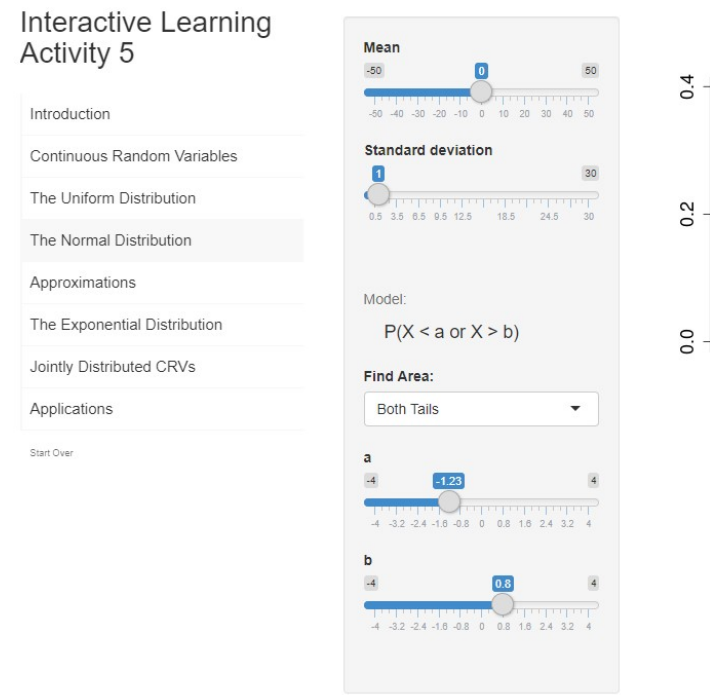

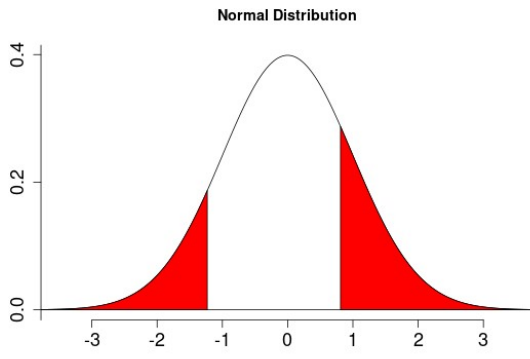

 $P(X \le -1.23 \text{ or } X \ge 0.8) = 0.321$ 

# **Let's look at some ILDs**

- The following ILDs are work in progress:
- Chapter 2
	- Basic Structure, Side Menu, Text, etc.
- Chapter 3
	- "Basic Definitions" Venn Diagram, (under construction), building interactions stepwise
- Chapter 4
	- "Probability Distributions" Table, and Code Boxes
	- "Binomial Distribution" interaction (to build calculations for mean and variance)
- [https://stiefenhofer.shinyapps.io/CH5\\_Merged/](https://stiefenhofer.shinyapps.io/CH5_Merged/)
	- "Introduction" pictures, "Continuous Random Variables" Code Boxes to check calculations and check graphs
	- "The Normal Distribution"
- Chapter 6
	- "Sampling Distributions of Sample Means" building interactions stepwise
- Chapter 7
	- "CI for the Mean" building interactions stepwise

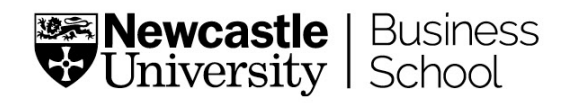

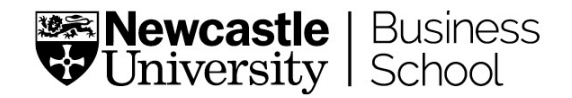

## **Discussion, Share Your Experience**

- Developing ILDs takes time
	- Plan ahead
	- May want to develop ILDS iteratively
	- "KAIZEN", ILDs can always be improved
- Limitations
	- Personalized Learning
	- Cannot automatize equation numbering
	- May need to adjust a few things to work well on mobile phones
	- Not easy to collect data for surveys
- Disadvantages
	- Options to deploy the HTML documents
	- Cannot convert files into other formats easily (print outs, pdf)
	- Cannot run formulas in "embedded" excel files

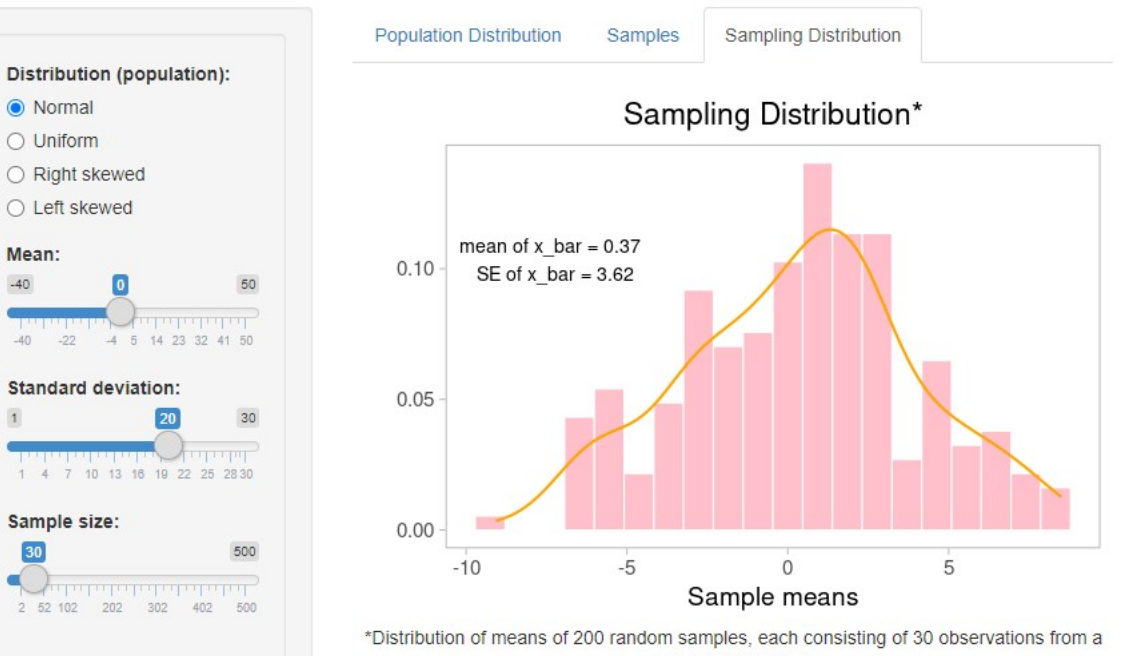

O Normal

O Uniform

Mean:

Sample size

10 109 208

Number of samples:

1,000

والمراقب والمراقبات 406 604 802 1,000 normal population

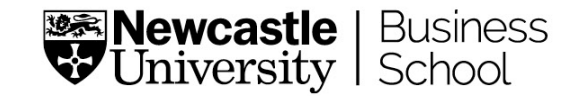

- We conducted a survey with 32 stage 1 students from a cohort of 205
- Introductory Statistics Module ECO1007/2009 delivered at NUBS to economics students
- Students were provided with prototype ILD's designed to support Homework under Remote Emergency Teaching/Learning
- Each ILD is based on a Lecture which was delivered via video
- In addition to video lectures, students attended seminars, and workshops delivered via zoom
- Students report on their "gender", "self-assessed mathematics entry level", and "time spend on learning with the apps". They were asked to assess the ILDs and to compare them to their "usual" homework type

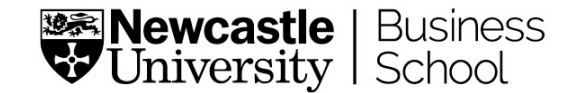

Q 4: What sentences describe your experience with the Interactive Learning App?

q4: [Its easy to use] q5: [I feel engaged with my homework] q6: [It's fun to use] q7: [It's visually appealing]

q8: [It's easy to navigate]

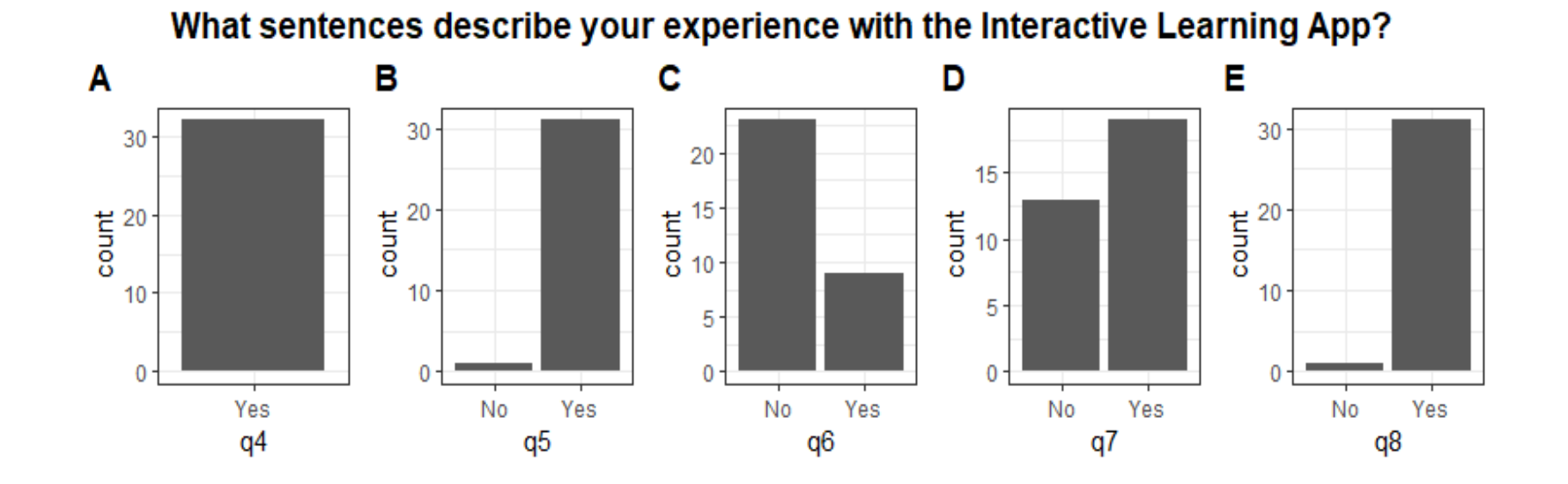

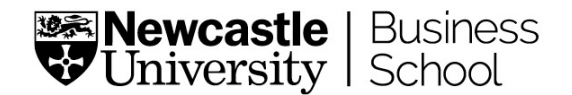

Q 5: Comment on the features of the Interactive Learning App (Recall that the App is expected to replace weekly homework activities and not substitute lectures/ tutorials/seminars).

- q9: [Recall of definitions and results in compact form]
- q10: [Short questions to check understanding of definitions]
- q11: [Solutions to multiple choice questions]

#### q12: [Using pre-written R code to check solutions]

q13: [Embedded pdf files with detailed worked out examples]

- q14: [Interactive Dynamic Visualizations where I can choose parameters]
- q15: [Applications with video solutions]
- q16: [Code boxes (where I can use existing code or write own code)]
- q17: [Pre-written code that generates graphs and solutions to problems]

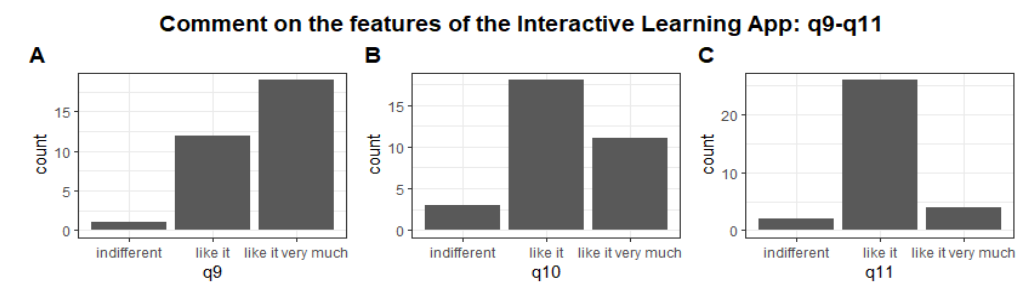

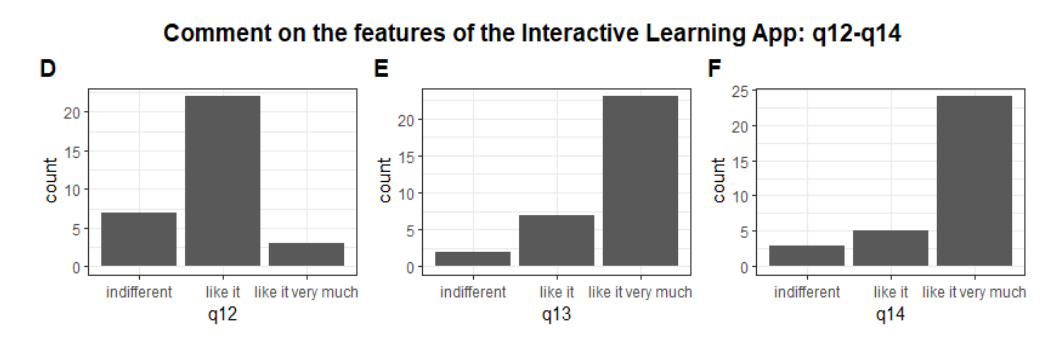

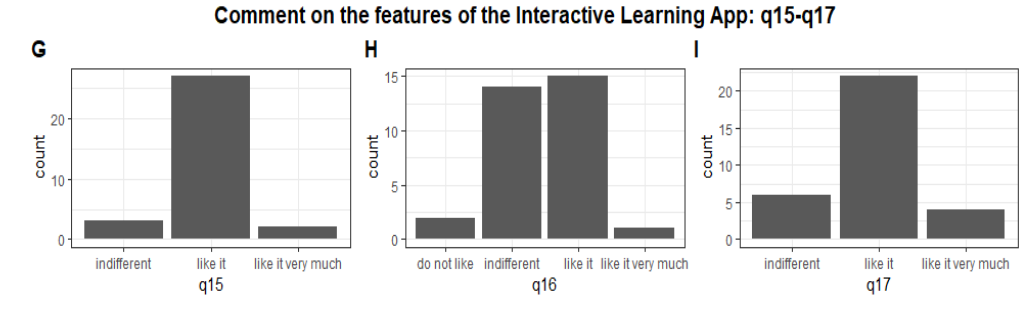

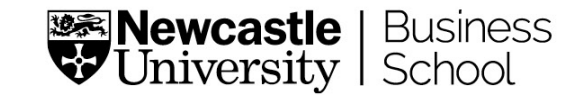

Q 7: Compared to this year's homework activity what is the expected effect of learning with Interactive Learning Apps on the following: q21-q26

q21: [I will like statistics]

q22: [I will feel insecure when I have to do statistics problems]

q23: [I will get frustrated going over statistics tests in class]

q24: [I will enjoy taking statistics courses]

q25: [I'm scared by statistics]

q26: [I will be under stress during statistics class]

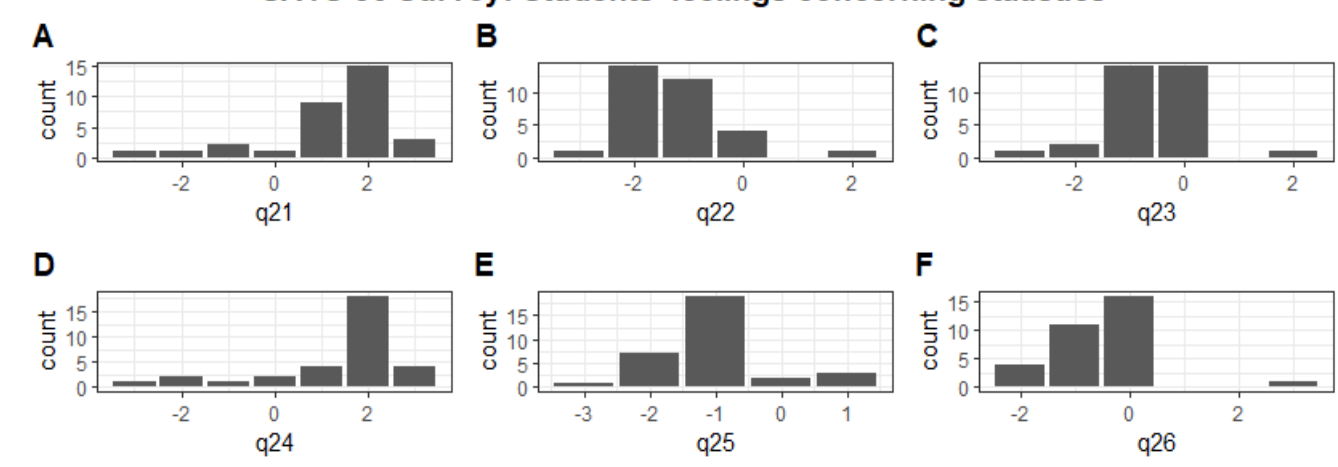

#### SATS-36 Survey: Students' feelings concerning statistics

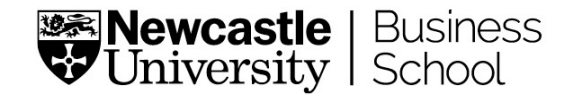

Q 8: All questions are to be compared to this year's homework activity (quizzes without solutions, group chat room)

- q27: [I prefer Interactive Learning Apps (ILDs) to the existing homework type]
- q28: [Learning with ILDs improves my confidence]
- q29: [ILDs help me better prepare for exams]
- q30: [I learn more effectively with ILDs]
- q31: [ILDs better help understand difficult statistics concepts]
- q32: [ILDs provide more variation in learning]
- q33: [ILDs are more effective for exam revision]
- q34: [ILDs increase my learning motivation]

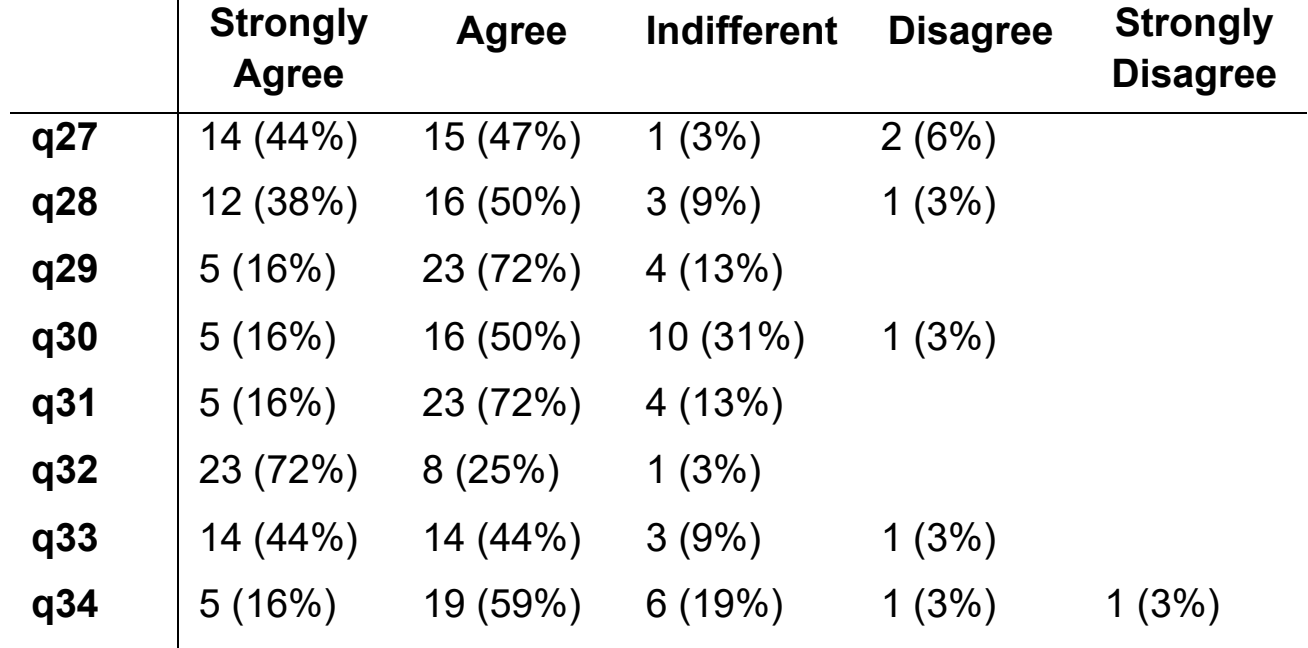

### **Some Further Analysis**

Do ILD's help students reduce statistics anxiety?

Hypothesis: The mean of "Reduction of Statistics Anxiety" is equal to 3

- Cronbach's alpha: 99.17%
- Overall Satisfaction Rate: 76.88%
- Overall mean: 2.02 with variance 0.79
- K-S: D=0.23417, p-value=0.059882
- Data normally distributed
- $\cdot$  t = -11.447, df = 31, p-value = 1.155e-12
- Reject Null Hypothesis
- CI 95% (1.844, 2.1935)

Table 1: Reduction of statistic anxiety

|                                                      |    | $\overline{2}$ | 3              | 4              | 5              | <b>Total</b> | Mean | Variance | <b>Statisfaction</b><br>rate | <b>Standard</b><br>error |
|------------------------------------------------------|----|----------------|----------------|----------------|----------------|--------------|------|----------|------------------------------|--------------------------|
|                                                      | 18 | 9              |                | $\overline{2}$ | $\overline{2}$ | 32           | 1.78 | 1.36     | 84.38%                       | 0.21                     |
| q21<br>q22<br>q23<br>q24<br>q25<br>q26<br>q28<br>q29 | 14 | 12             | 4              | $\overline{0}$ | ↑              | 32           | 1.88 | 1.11     | 81.25%                       | 0.19                     |
|                                                      | 3  | 14             | 14             | $\Omega$       |                | 32           | 2.44 | 0.62     | 53.13%                       | 0.14                     |
|                                                      | 22 | $\overline{4}$ | $\overline{2}$ |                | 3              | 32           | 1.72 | 1.64     | 81.25%                       | 0.23                     |
|                                                      | 8  | 19             | $\overline{2}$ | 3              | $\theta$       | 32           | 2.00 | 0.69     | 84.38%                       | 0.15                     |
|                                                      | 4  | 11             | 16             | $\theta$       |                | 32           | 2.47 | 0.69     | 46.88%                       | 0.15                     |
|                                                      | 12 | 16             | 3              |                | $\theta$       | 32           | 1.78 | 0.55     | 87.50%                       | 0.13                     |
|                                                      | 5  | 23             | 4              | $\Omega$       | $\Omega$       | 32           | 1.97 | 0.28     | 87.50%                       | 0.09                     |
| $\overline{q}31$                                     | 5  | 23             | 4              | $\Omega$       | $\theta$       | 32           | 1.97 | 0.28     | 87.50%                       | 0.09                     |
| q34                                                  |    | 19             | 6              |                |                | 32           | 2.19 | 0.71     | 75.00%                       | 0.15                     |
| Total                                                | 96 | <b>50</b>      | 56             | 8              | 10             |              |      | 7.92     | 76.88%                       |                          |

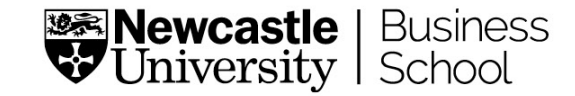

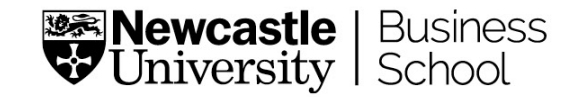

### **Some Further Analysis**

Do ILD's help students better manage large and complex quantities of learning material? Hypothesis: The mean of "OrgInf" is equal to 3

- Cronbach's alpha: 99.19%
- Overall Satisfaction Rate: 87.5%
- Overall mean: 1.8 with variance 0.44
- K-S: D=0.21923, p-value=0.09229
- Data is normally distributed
- $\cdot$  t = -15.864, df = 31, p-value = 2.2e-16
- Reject Null Hypothesis
- 95% CI (1.6422, 1,9515)

|       | O<br>1 | $\boldsymbol{2}$ | $\mathbf{3}$   | $\overline{\mathbf{4}}$ | 5                | <b>Total</b> | Mean | Variance | <b>Statisfaction rate</b> | <b>Standard error</b> |
|-------|--------|------------------|----------------|-------------------------|------------------|--------------|------|----------|---------------------------|-----------------------|
| q9    | 19     | 12               | $\mathbf{1}$   | $\boldsymbol{0}$        | $\boldsymbol{0}$ | 32           | 1.44 | 0.31     | 96.88%                    | 0.10                  |
| q10   | 11     | 18               | $\overline{3}$ | $\mathbf{0}$            | $\boldsymbol{0}$ | 32           | 1.75 | 0.38     | 90.63%                    | 0.11                  |
| q11   | 4      | 26               | $\overline{2}$ | $\boldsymbol{0}$        | $\boldsymbol{0}$ | 32           | 1.94 | 0.18     | 93.75%                    | 0.08                  |
| q27   | 14     | 15               | 1              | $\overline{2}$          | $\boldsymbol{0}$ | 32           | 1.72 | 0.64     | 90.63%                    | 0.14                  |
| q30   | 5      | 16               | 10             | $\overline{1}$          | $\boldsymbol{0}$ | 32           | 2.22 | 0.55     | 65.63%                    | 0.13                  |
| q33   | 14     | 14               | $\mathfrak{Z}$ | $\overline{1}$          | $\boldsymbol{0}$ | 32           | 1.72 | 0.58     | 87.50%                    | 0.13                  |
| Total | 67     | 101              | 20             | $\overline{4}$          | $\boldsymbol{0}$ |              |      | 2.63     | 87.50%                    |                       |

Table 2: Organization of learning context

## **Some Further Analysis**

Do ILD's help provide sufficient dynamic interactions for active learning? Hypothesis: The mean of "DynIntLe" is equal to 3

- Cronbach's alpha: 83.04%
- Overall Satisfaction Rate: 87.5%
- Overall mean: 1.82 with variance 0.32
- K-S: D=0.21011, p-value=0.1185
- Data is normally distributed
- $\cdot$  t = -17.508, df = 31, p-value = 2.2e-16
- Reject Null Hypothesis
- 95% CI (1.6846, 1,9591)

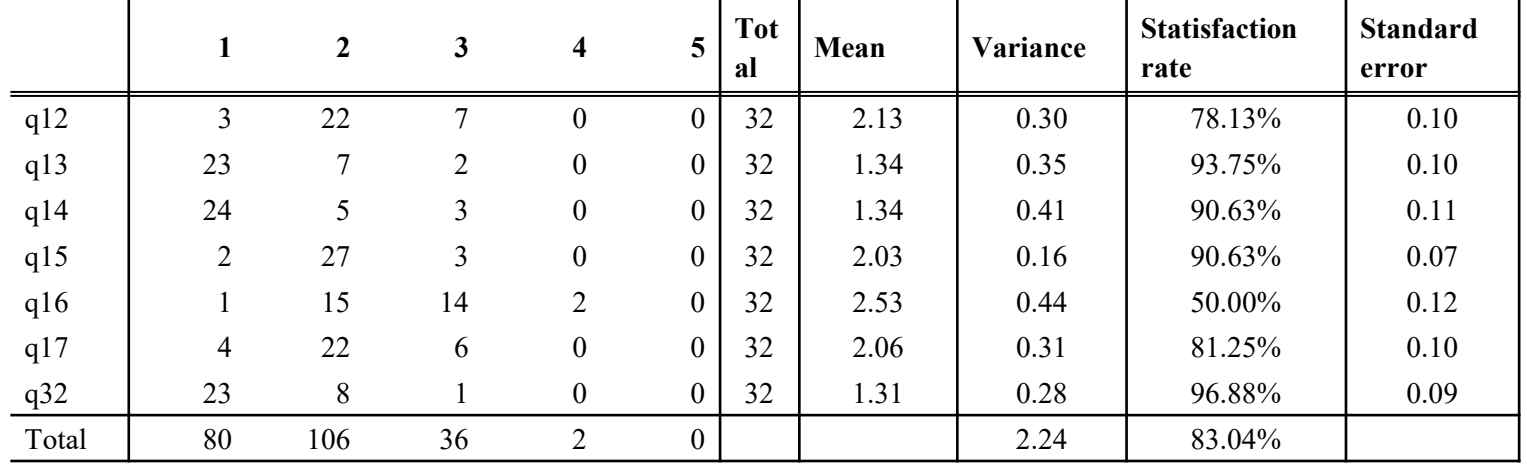

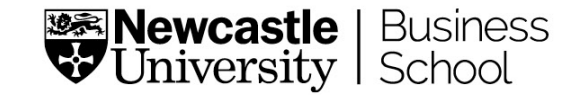

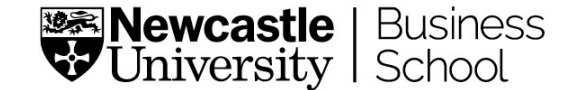

### **Discussion, Share Your Experience**

• What do your students say about learning with ILD's?

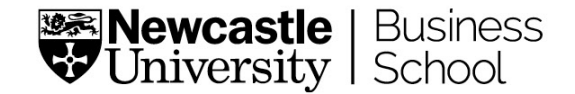

### **Future Developments**

- Link chapters with each other at the click of a button
- Provide links to lecture material (slides)
- Graded Exercises/Applications
- Build Lecture ILDs (Currently Homework/ Remote Learning)
- Provide Open Source Code for Educators
- Optimize Dynamic Interactions (some real world examples)

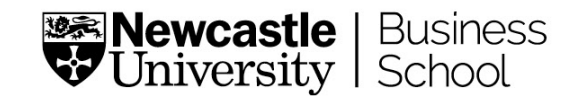

### **Thank you for joining this Workshop**